# **QGIS Application - Feature request #5185**

# **'Select All' command in core**

*2012-03-16 02:54 AM - Andy Harfoot*

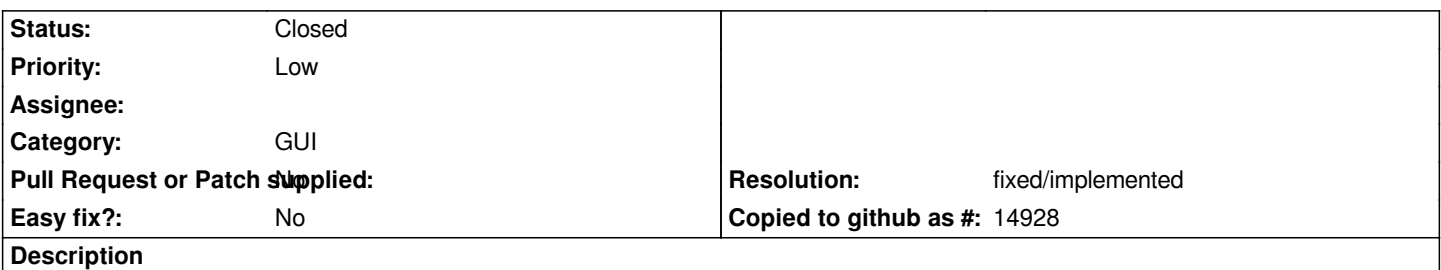

*A select all command is available from the SelectPlus plugin developed by Barry Rowlingson. Most of the other features of the plugin have now been incorporated into the Select submenu in the core of QGIS 1.7.4 (411aff6). Could the Select All command be incorporated as well?*

## **History**

#### **#1 - 2012-04-15 10:21 AM - Giovanni Manghi**

*- Target version set to Version 2.0.0*

### **#2 - 2012-10-06 02:25 AM - Pirmin Kalberer**

*- Target version changed from Version 2.0.0 to Future Release - Nice to have*

### **#3 - 2016-02-01 02:09 AM - Nyall Dawson**

- *Resolution set to fixed/implemented*
- *Status changed from Open to Closed*